# The **tocvsec2** package<sup>\*</sup>

Author: Peter Wilson, Herries Press Maintainer: Will Robertson will dot robertson at latex-project dot org

2011/08/07

#### Abstract

The tocvsec2 package provides means of controlling the sectional numbering and/or the entries in the Table of Contents on a section by section basis. It is a replacement for the tocvsec package, which should not be used. Use of the package requires  $eT$ <sub>F</sub>X and the ifthen package to be available.

## **Contents**

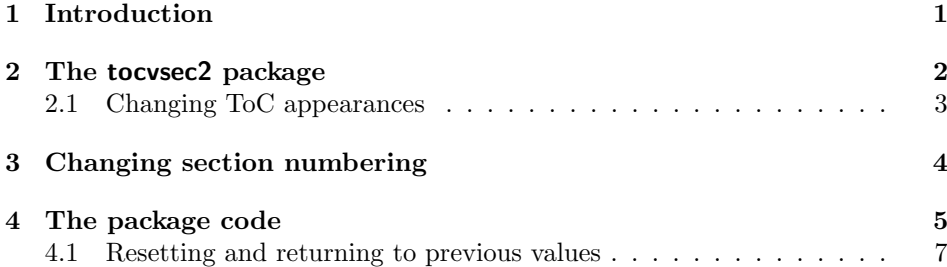

### 1 Introduction

In the standard classes two commands are used to control the numbering of sectional divisions in a document, and which level of sectional headings will be included in the Table of Contents (the ToC). Sometimes finer control of these aspects of LATEX is required. The tocvsec2 provides for control over the entries into the ToC on a section by section basis. It also provides a means of locally controlling sectional numbering without having to resort to the starred version of the sectional commands. The package requires the ifthen package to be available.

Portions of the package were developed as part of a class and package bundle for typesetting ISO standards [Wil96]. This manual is typeset according to the

<sup>∗</sup>This file (tocvsec2.dtx) has version number v1.3, last revised 2011/08/07.

conventions of the LAT<sub>EX</sub> DOCSTRIP utility which enables the automatic extraction of the LATEX macro source files [GMS94].

Section 2 describes the usage of the package. Commented source code for the package is in Section 4.

secnumdepth The LAT<sub>EX</sub> secnumdepth counter specifies the level number for the least significant sectional heading that will be numbered. In all the standard classes **\section** has a level number of 1, \subsection has a level number of 2, and so on. In the article class (and its derivatives), \part has a level number of 0. In the book and report classes, \chapter is level number 0 and \part has level number -1.

> The secnumdepth counter is normally set in the preamble and remains constant thereafter. For example:

```
\setcounter{secnumdepth}{2}
```
specifies that \subsections and above should be numbered and \subsubsections and below should not be numbered. It turns out that secnumdepth can be changed at any point in a document, not just in the preamble, to make a (temporary) change to the section numbering level. This is possible because the heading commands check the value of secnumdepth to decide whether or not to number the heading.

tocdepth The tocdepth counter specifies the level number of the least significant sectional unit that will be listed in the printed Table of Contents (ToC). For example:

```
\setcounter{tocdepth}{1}
```
specifies that the printed ToC should only list sectional headings down to the \section level. The value of tocdepth has to be set before the \tableofcontents command is used. Each sectioning command puts an entry into the .toc file, irrespective of the tocdepth value. The code implementing the typesetting of the ToC uses tocdepth to determine whether or not an entry should be printed. Thus, unlike secnumdepth which can be altered at any time and have an effect, it is only the value of tocdepth at the time of printing the entries in the \tableofcontents that is used — any subsequent changes to *tocoepth* are immaterial.

Note that tocdepth only controls what appears in the ToC, and secnumdepth only controls which sectional headings are numbered. The effect of changing one has no bearing on the other.

## 2 The tocvsec2 package

The tocvsec package changed the way in which entries were written to the .toc file, enabling effective changes to be made to tocdepth at any point in a document.

The basis of that package was to ensure that only those sectional elements that were required to appear in the printed ToC were written to the .toc file. The sectional commands call the **\addcontentsline** command to write an entry to the .toc file. There were two methods to achieve the desired functionality, both of which required modifications to the internal LATEX macros.

- 1. Modify the sectional commands so that they check the value of tocdepth in order to decide whether or not to put an entry into the .toc file (i.e., call \addcontentsline).
- 2. Modify \addcontentsline so that it decides whether or not to write to the .toc file. This is less efficient in terms of processing time than changing the sectional commands.

Both approaches had disadvantages. If the tocvsec package changed the sectional commands and it was used in conjunction with another package that also changes these definitions, then one or the other package would not work as expected. On the other hand, changing the \addcontentsline command may have had unexpected results if \addcontentsline was either modified or used in a different manner elsewhere in the document.

The tocvsec2 package takes a different approach which does not have these disadvantages. It provides a means of inserting commands into the .toc file that change the current value of tocdepth within the body of the file.

The package also provides some utility commands so you don't have to remember the level numbers of the sectioning commands.

#### 2.1 Changing ToC appearances

 $\mathcal{h}$  The  $\mathcal{h}$  command can be used after the preamble (and before the  $\theta$  value for the tocolection the summand) to set the global value for the tocolection.  $\langle sec \rangle$ is the name of a sectioning division (e.g., part or paragraph). You can also use all, meaning all sectioning divisions, or none, meaning no sectioning divisions.

> Note well: after \tableofcontents, the tocdepth is reset to the value specified by \maxtocdepth in case that counter is used by a subsequent 'List of Figures' or 'List of Tables', as in the standard LAT<sub>EX</sub> classes.

 $\setminus$  The  $\setminus$   $\setminus$  the tocdepth counter within the .toc file, where  $\langle sec \rangle$  is the name of a sectional division (e.g., chapter or subsection), or all or none. For example, \settocdepth{section} will set tocdepth to be 1 within the .toc file, until it is altered by another \settocdepth command. The command cannot be used in the preamble (i.e., before \begin{document}), but can be used any point thereafter.

> tocdepth should be set in the preamble, or immediately after, to the least significant sectional unit that should be in the printed ToC. Later, after the \tableofcontents command, it is possible to to use \settocdepth to change tocdepth to a different sectional level.

\resettocdepth After tocdepth has been changed with \settocdepth, it is possible to reset it to its previous value with **\resettocdepth**. In fact, you may use **\resettocdepth** multiple times to reset multiple uses of \settocdepth. (It behaves like a stack, for you computer-science-types.) If you wish to reset tocdepth to its original value completely, use \resettocdepth\*.

> As an example, assume that the ToC should list subsections and above, but there is one particular section in the document which consists of a set of definitions,

each of which is presented as a subsection, but these should not appear in the printed ToC.

```
\documentclass{...}
\usepackage{tocvsec2}
...
\begin{document}
      \maxtocdepth{subsection}
...
\tableofcontents
...
\section{Definitions}
      \settocdepth{section}
\subsection{Definition 1}
 ...
      \resettocdepth %% equivalent to "\settocdepth{subsection}"
\section{After definitions}
...
```
#### 3 Changing section numbering

```
\setminussetsecnumdepth The \setminussetsecnumdepth\setminus \setminussec\rangle command is similar to \setminussettocdepth except that
                    it changes the value of secnumdepth at the point in the document where it is called.
                    Like the \settocdepth command, it cannot be used in the preamble, but can be
                    used as often as necessary after that.
```
 $\max$ secnumdepth The  $\max$ secnumdepth $\{\langle sec \rangle\}$  command is similar to  $\mathtt{artocdepth}$  except that it is for setting the default value for secnumdepth after the preamble. In previous versions of the package if you used \setsecnumdepth for this purpose you might find an extra blank page in the typeset manuscript, but nowadays the two commands are interchangeable.

\resetsecnumdepth Similarly to \resettocdepth, this command cycles back through previous values for secnumdepth so you don't have to keep track of them yourself if you need to change its value for only a short component of a manuscript. By writing \resetsecnumdepth\*, you can reset entirely back to a clean state with secnumdepth set to its original value.

> For example, assume that in a document the sectional divisions are normally numbered down to the sub-subsection level, but within a particular section, they should only be numbered to the subsection level. Also, all sectional divisions within the appendices are to be numbered. This can be accomplished like:

```
\documentclass{...}
\usepackage{tocvsec2}
...
\begin{document}
      \maxsecnumdepth{subsubsection}
...
```
\tableofcontents

```
...
\section{Normal section}
...
\section{Reduce numbering}
      \setsecnumdepth{subsection}
...
      \resetsecnumdepth %% equivalent to "\setsecnumdepth{subsubsection}"
\section{Another normal section}
 ...
\appendix
      \setsecnumdepth{all}
...
```
### 4 The package code

#### 1  $\langle \ast \text{usc} \rangle$

2 \RequirePackage{ifthen}

In order to try and avoid name clashes with other packages, each internal name will include the character string  $\texttt{t@c}.$ 

Issue warning if there are no recognized sectional divisions.

```
3 \newif\ift@cchapter
               4 \t@cchapterfalse
               5 \@ifundefined{chapter}{%
               6 \@ifundefined{section}{%
               7 \PackageWarning{tocvsec2}{%
               8 I don't recognize any divisions but I'll do my best}}{}}%
               9 {\t@cchaptertrue}
              10
\if@knownsect@c A helper macro to set a sectioning-related counter. Call as \@setseccntt@c{\sec}}{\counter}}
\@setseccntt@c to set counter to the level of \langle sec \rangle.
              11 \newif\if@knownsect@c
              12 \newcommand{\@setseccntt@c}[2]{
              13 \@knownsect@cfalse
              14 \ifthenelse{\equal{#1}{none}}{\setcounter{#2}{-10}
              15 \@knownsect@ctrue}{}
              16 \ifthenelse{\equal{#1}{part}}{\ift@cchapter
              17 \setminus \setcounter{#2}{-1}
              \qquad \qquad 18 \qquad \qquad \text{le also}19 \setminus setcounter{#2}{0}
               20 \qquad \qquad \int f{\verb|\@knownsect@ctrue}{\verb|\@knownsect@ctrue}{\verb|}}22 \ifthenelse{\equal{#1}{chapter}}{\setcounter{#2}{0}
              23 \@knownsect@ctrue}{}
              24 \ifthenelse{\equal{#1}{section}}{\setcounter{#2}{1}
              25 \@knownsect@ctrue}{}
              26 \ifthenelse{\equal{#1}{subsection}}{\setcounter{#2}{2}
```

```
27 \@knownsect@ctrue}{}
            28 \ifthenelse{\equal{#1}{subsubsection}}{\setcounter{#2}{3}
            29 \@knownsect@ctrue}{}
            30 \ifthenelse{\equal{#1}{paragraph}}{\setcounter{#2}{4}
            31 \@knownsect@ctrue}{}
            32 \ifthenelse{\equal{#1}{subparagraph}}{\setcounter{#2}{5}
            33 \@knownsect@ctrue}{}
            34 \ifthenelse{\equal{#1}{all}}{\setcounter{#2}{100}
            35 \@knownsect@ctrue}{}
            36 \if@knownsect@c\else
            37 \PackageError{tocvsec2}{%
            38 Unknown sectioning command name (#1)
            39 }\{ \, \}40 I'll ignore it. Type \space <return> and I'll continue.\MessageBreak
            41 If you haven't mistyped the name then use \protect\setcounter\space instead.}
            42 \fi
            43 }
\settocdepth \settocdepth{hseci} is the user command for setting tocdepth in the .toc file to
            the value corresponding to \langle \text{sec} \rangle.
            44 \newcommand{\settocdepth}[1]{%
            45 \@knownsect@cfalse
            46 \ifthenelse{\equal{#1}{none}}{%
            47 \addtocontents{toc}{\save@tocdepth\protect\setcounter{tocdepth}{-10}}
            48 \@knownsect@ctrue}{}
            49 \ifthenelse{\equal{#1}{part}}{%
            50 \ift@cchapter
            51 \addtocontents{toc}{\save@tocdepth\protect\setcounter{tocdepth}{-1}}
            52 \qquad \text{leles}53 \addtocontents{toc}{\save@tocdepth\protect\setcounter{tocdepth}{0}}
            54 \fi
            55 \@knownsect@ctrue}{}
            56 \ifthenelse{\equal{#1}{chapter}}{%
            57 \addtocontents{toc}{\save@tocdepth\protect\setcounter{tocdepth}{0}}
            58 \@knownsect@ctrue}{}
            59 \ifthenelse{\equal{#1}{section}}{%
            60 \addtocontents{toc}{\save@tocdepth\protect\setcounter{tocdepth}{1}}
            61 \@knownsect@ctrue}{}
            62 \ifthenelse{\equal{#1}{subsection}}{
            63 \addtocontents{toc}{\save@tocdepth\protect\setcounter{tocdepth}{2}}
            64 \@knownsect@ctrue}{}
            65 \ifthenelse{\equal{#1}{subsubsection}}{%
            66 \addtocontents{toc}{\save@tocdepth\protect\setcounter{tocdepth}{3}}
            67 \@knownsect@ctrue}{}
            68 \ifthenelse{\equal{#1}{paragraph}}{%
            69 \addtocontents{toc}{\save@tocdepth\protect\setcounter{tocdepth}{4}}
            70 \@knownsect@ctrue}{}
            71 \ifthenelse{\equal{#1}{subparagraph}}{%
            72 \addtocontents{toc}{\save@tocdepth\protect\setcounter{tocdepth}{5}}
            73 \@knownsect@ctrue}{}
```

```
74 \ifthenelse{\equal{#1}{all}}{%
                   75 \addtocontents{toc}{\save@tocdepth\protect\setcounter{tocdepth}{100}}
                   76 \@knownsect@ctrue}{}
                   77 \if@knownsect@c\else
                   78 \PackageError{tocvsec2}{%
                   79 Unknown sectioning command name (#1)}%
                   80 {I'll ignore it. Type \space <return> and I'll continue.}
                   81 \fi
                   82 }
    \mathcal{S} \maxtocdepth \maxtocdepth{\langle sec \rangle} can be used to initialise tocdepth between the end of the
                   preamble and the \tableofcontents command.
                   83 \newcounter{max@tocdepth}
                   84 \setcounter{max@tocdepth}{\value{tocdepth}}
                   85 \newcommand{\maxtocdepth}[1]{%
                   86 \save@tocdepth
                   87 \@setseccntt@c{#1}{max@tocdepth}%
                   88 \@setseccntt@c{#1}{tocdepth}%
                   89 }
\tableofcontents
                   90 \g@addto@macro\tableofcontents{%
                   91 \setcounter{tocdepth}{\value{max@tocdepth}}%
                   92 }
 \setsecnumdepth \setsecnumdepth\{\langle sec \rangle\} is the user command for setting secnumdepth to the value
                   corresponding to \langle \text{sec} \rangle.
                   93 \newcommand{\setsecnumdepth}[1]{%
                   94 \save@secnumdepth
                   95 \@setseccntt@c{#1}{secnumdepth}}
 \maxsecnumdepth \{\sec\} is the user command to initialise secnumdepth after the
                   preamble to the value corresponding to \langle \text{sec} \rangle.
                   96 \newcounter{max@secnumdepth}
                   97 \setcounter{max@secnumdepth}{\value{secnumdepth}}
                   98 \newcommand{\maxsecnumdepth}[1]{%
                   99 \save@secnumdepth
                  100 \@setseccntt@c{#1}{max@secnumdepth}%
                  101 \@setseccntt@c{#1}{secnumdepth}%
                  102 }
```
#### 4.1 Resetting and returning to previous values

\resetsecnumdepth It would be nice to be able to 'reset' the tocdepth or secnumdepth to a previous value. Unfortunately this can't be done with grouping so we use a stack-based approach.

> \let\stack@secnumdepth\@empty \newcommand\save@secnumdepth{%

 \edef\stack@secnumdepth{\the\c@secnumdepth\relax\stack@secnumdepth}% }

```
107 \def\gobble@secnumdepth#1\@nil{\edef\stack@secnumdepth{#1}}
```
The idea of the stack is  $\{x_n\text{relax } x_{n-1}\text{relax } ... x_0\text{relax}\}$ ; prepending new values with \edef and using assignment and \afterassignment to push an entry off the front.

```
108 \newcommand\resetsecnumdepth{%
109 \@ifstar{%
110 \setcounter{secnumdepth}{\value{max@secnumdepth}}%
111 \edef\stack@secnumdepth{\the\c@secnumdepth\relax}%
112 }{%
113 \ifx\stack@secnumdepth\@empty
114 \PackageWarning{tocvsec2}{There is no previous value for secnumdepth}%
115 \else
116 \afterassignment\gobble@secnumdepth
117 \expandafter\c@secnumdepth\expandafter\numexpr\stack@secnumdepth\@nil
118 \fi
119 }
120 }
```
\resettocdepth The idea the same is as above but because it all happens inside an auxiliary file there's a couple of extra steps.

```
121 \let\stack@tocdepth\@empty
122 \protected\def\save@tocdepth{%
123 \edef\stack@tocdepth{\the\c@tocdepth\relax\stack@tocdepth}%
124 }
125 \def\gobble@tocdepth#1\@nil{\edef\stack@tocdepth{#1}}
Resetting is done in the .toc file:
126 \newcommand\resettocdepth{\@ifstar
127 {\addtocontents{toc}{\remax@tocdepth}}
128 {\addtocontents{toc}{\reset@tocdepth}}%
129 }
Reset back to the initial state (and clear the stack):
130 \protected\def\remax@tocdepth{%
131 \setcounter{tocdepth}{\value{max@tocdepth}}%
```

```
132 \edef\stack@secnumdepth{\the\c@tocdepth\relax}%
133 }
```
Reset to the previous state on the stack:

```
134 \protected\def\reset@tocdepth{%
135 \ifx\stack@tocdepth\@empty
136 \PackageWarning{tocvsec2}{There is no previous value for tocdepth}%
137 \else
138 \afterassignment\gobble@tocdepth
139 \expandafter\c@tocdepth\expandafter\numexpr\stack@tocdepth\@nil
140 \fi
141 }
```

```
Ensure errant commands in the ToC won't cause problems:
```

```
142 \addtocontents{toc}{%
143 \@ifundefined{save@tocdepth}{%
144 \let\save@tocdepth\relax
145 \let\reset@tocdepth\relax
146 \let\remax@tocdepth\relax
147 }{}%
148 }
```
The end of this package.

149  $\langle$ /usc $\rangle$ 

## References

- [GMS94] Michel Goossens, Frank Mittelbach, and Alexander Samarin. The LaTeX Companion. Addison-Wesley Publishing Company, 1994.
- [Wil96] Peter R. Wilson. LaTeX for standards: The LaTeX package files user manual. NIST Report NISTIR, June 1996.

## Index

Numbers written in italic refer to the page where the corresponding entry is described; numbers underlined refer to the code line of the definition; numbers in roman refer to the code lines where the entry is used.

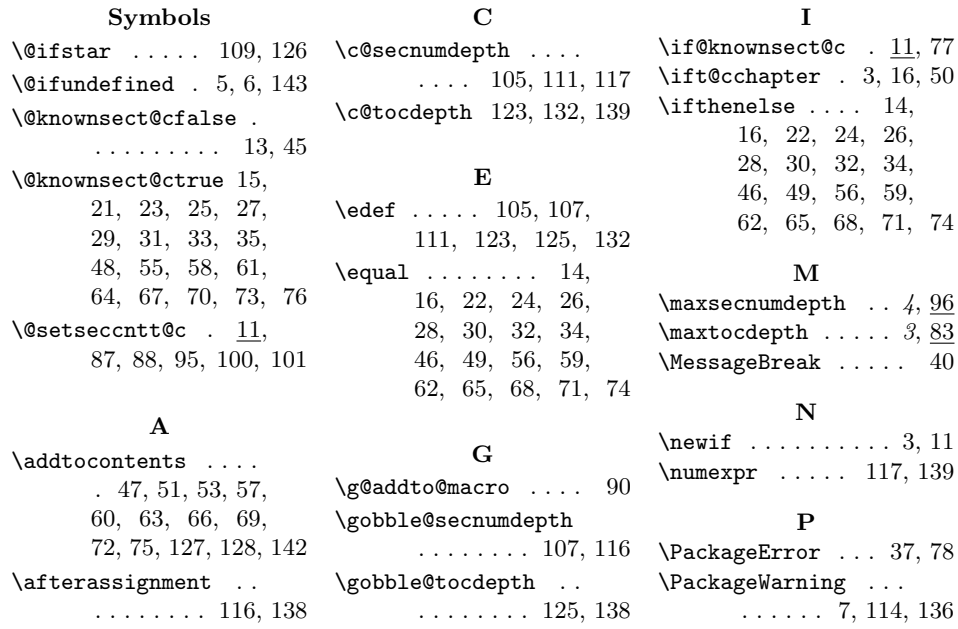

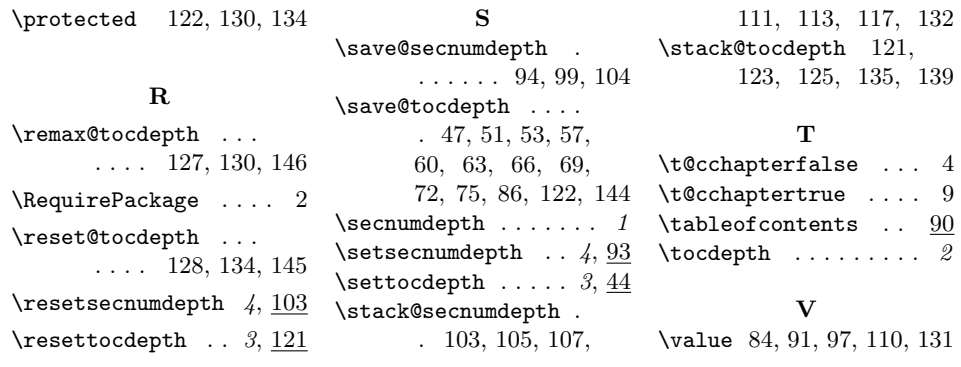